# ST **ČÜT** "TEJ

# StoneCutter Language Specification

Tactical Computing Laboratories, LLC

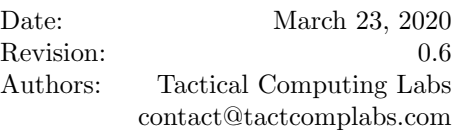

## Contents

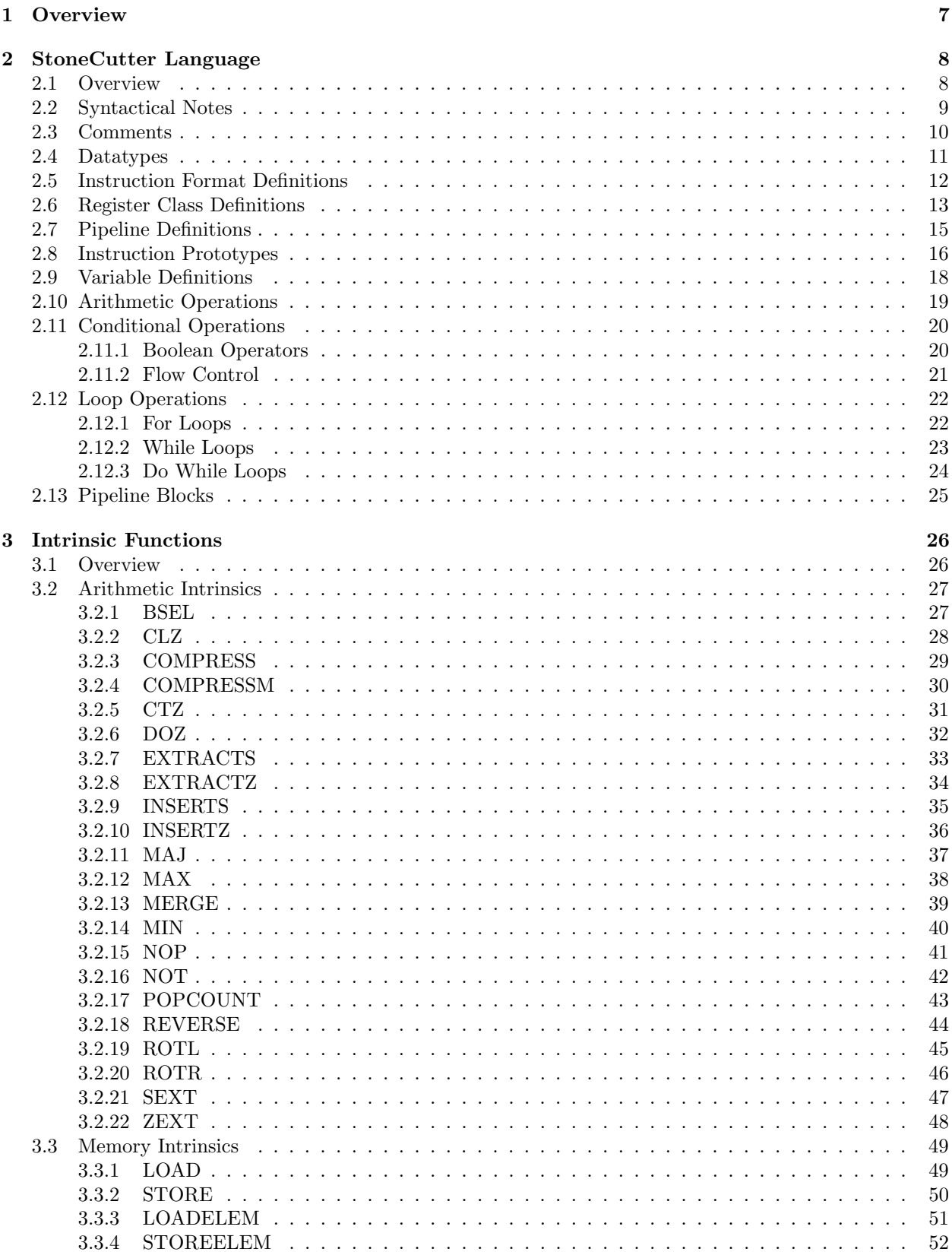

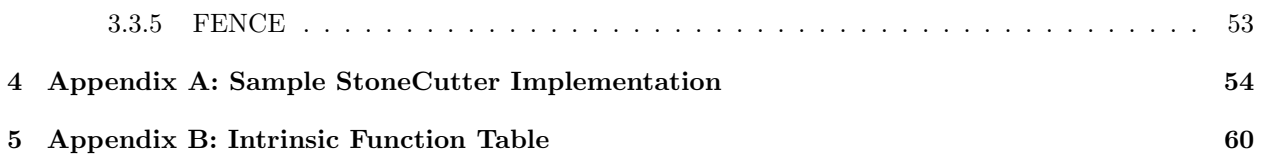

# List of Figures

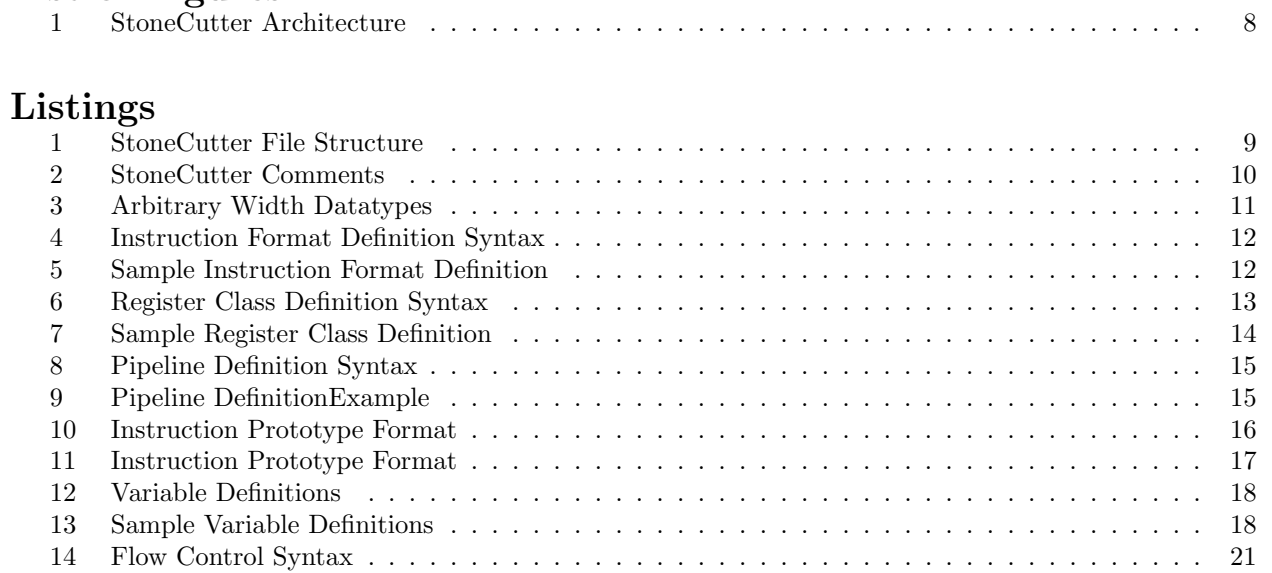

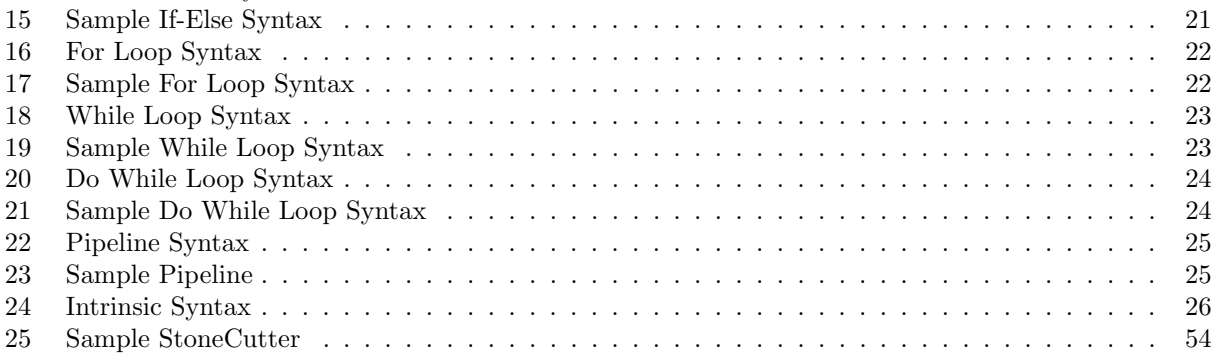

# List of Tables

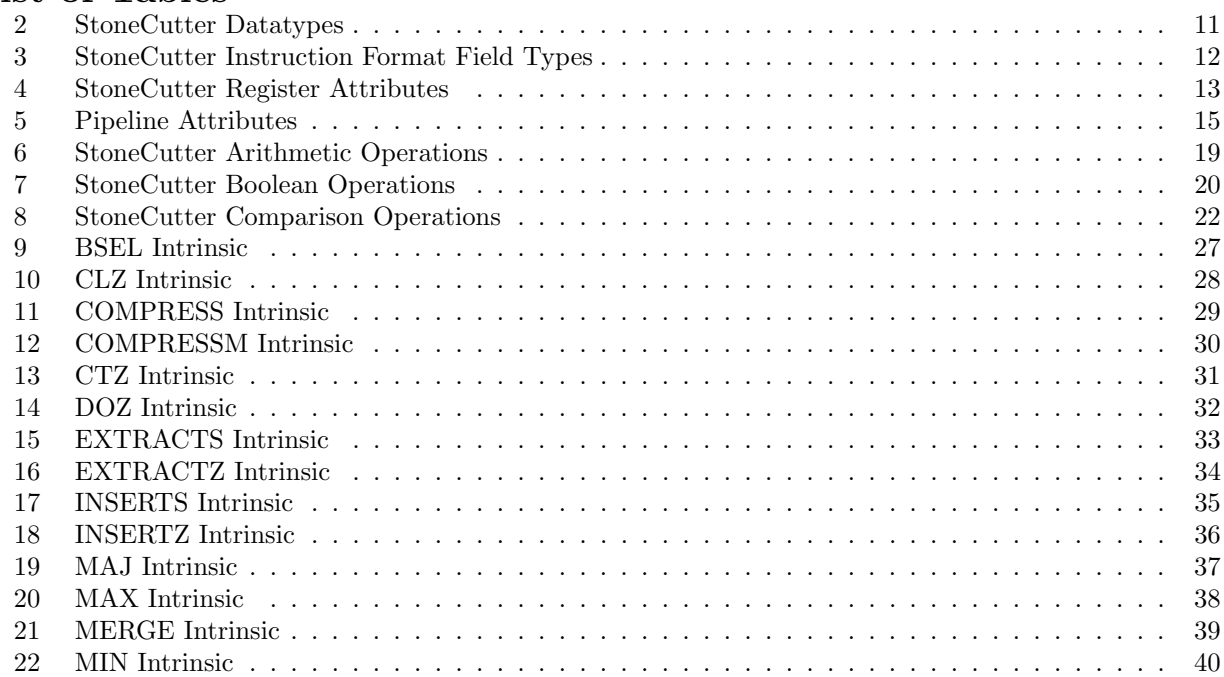

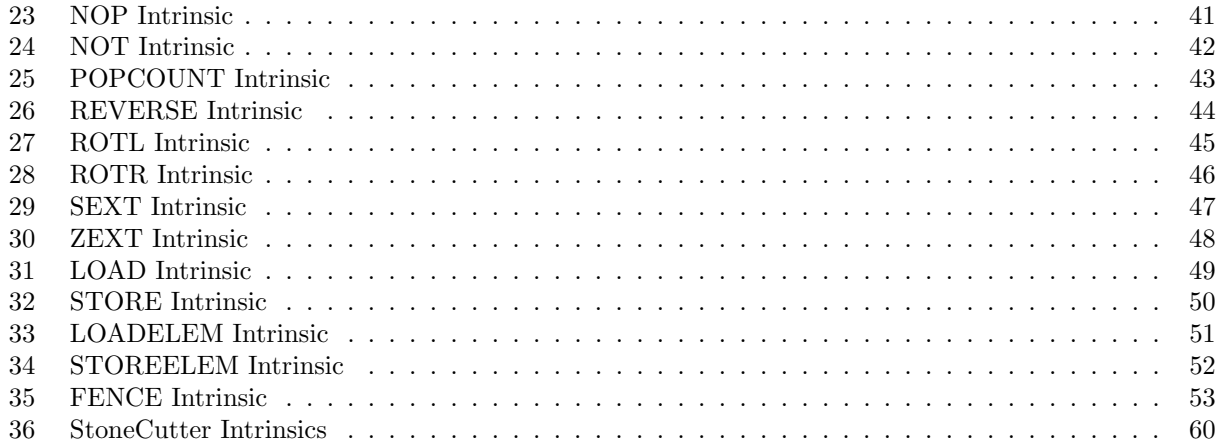

# Revision History

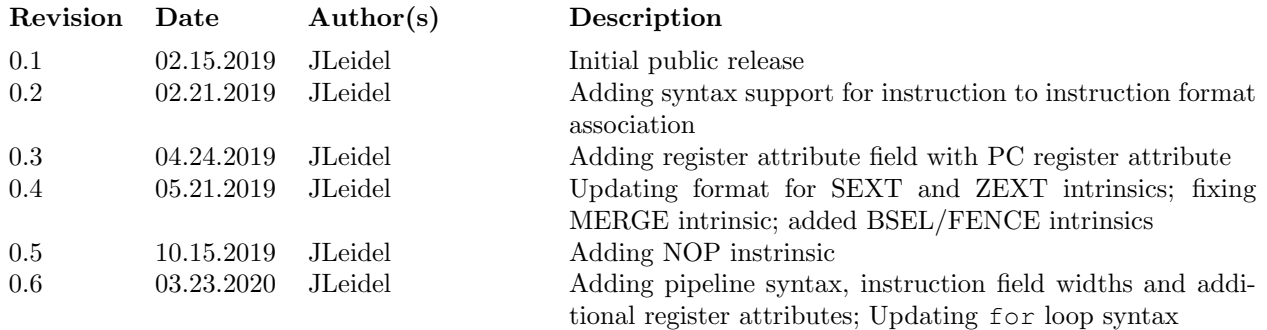

#### <span id="page-6-0"></span>1 Overview

The StoneCutter language is utilized to develop the implementation of a single instruction within the System Architect design workflow. The StoneCutter language abstracts a large portion of traditional high level design languages such that the user may focus on the implementation details of a single instruction rather than the connectivity to the remainder of the infrastructure. The core features of the StoneCutter language infrastructure are noted as follows:

- Compiled Language: Unlike other HDL approaches, the StoneCutter language is, in fact, compiled. The core StoneCutter compiler infrastructure makes use of the LLVM compiler infrastructure for lexing, parsing, optimization and code generation. As a result, we have the ability to initiate traditional optimizing compiler passes, syntax tests and lexical analysis as other compiled languages. Further, we have the ability to craft tooling that integrates with the StoneCutter language in the same manner as traditional compiled languages.
- Integration with CoreGen IR: The StoneCutter language and associated tooling is architected in a manner that permits integration with the CoreGen intermediate representation (IR) [\[1\]](#page-60-0). This is done in two ways. First, users have the ability to write StoneCutter instruction definitions inline within the CoreGen IR. These Impl definitions are directly embedded within the overarching design. Second, the CoreGen IR can be utilized to verify the I/O architecture and instruction format for each StoneCutter instruction definition. This ensures that the prescribed instruction format in the CoreGen design is verified to be functionally correct prior to utilizing downstream synthesis tools.
- C-Like Syntax: Unlike other HDL approaches, the StoneCutter language utilizes a familiar syntactical structure that is designed to mimic traditional C procedural methods. Each instruction definition is contained within an effective function body with incoming arguments (registers). Arithmetic, boolean operations, conditional operations and loop structures all mimic traditional procedural C syntax. In this manner, the learning curve required to be productive with StoneCutter is minimized.
- Support for Intrinsics: Much in the same manner as traditional procedural languages such as C, StoneCutter has support for inline intrinsic operations. Intrinsic operations are designed to support optimized circuits for pathological operations such as sign/zero extension, multi-input operations (majority vote, etc) and special arithmetic operations. As the StoneCutter language continues to develop, we plan to augment the list of supported intrinsics.

The remainder of this language specification is organized as follows. Section [2](#page-7-0) introduces the StoneCutter language and the associated syntax. Section [3](#page-25-0) provides details associated with each of the currently supported intrinsics. Section [4](#page-53-0) provides a sample set of StoneCutter instruction definitions. Section [5](#page-59-0) provides a consolidated list of StoneCutter intrinsics.

#### <span id="page-7-0"></span>2 StoneCutter Language

#### <span id="page-7-1"></span>2.1 Overview

As mentioned above, the StoneCutter language is designed to take instruction definitions in a procedural syntax, optimize the instruction body and output each instruction in Chisel HDL. As shown in Figure [1,](#page-7-2) input files or buffers are parsed into an appropriate AST. Instruction intrinsics are recognized and annotated in the AST. Further, register classes and registers are identified and marked as special globals. The AST is then translated to standard LLVM intermediate representation (IR). The tools utilize standard LLVM optimization passes to optimize the instruction IR. The tools then execute a series of StoneCutter-specific IR passes against the optimized LLVM IR in order to ensure that the instruction design is correct per the prescribed instruction format(s). Once verified as correct, the instruction intrinsics are expanded inline and the tools generate Chisel HDL.

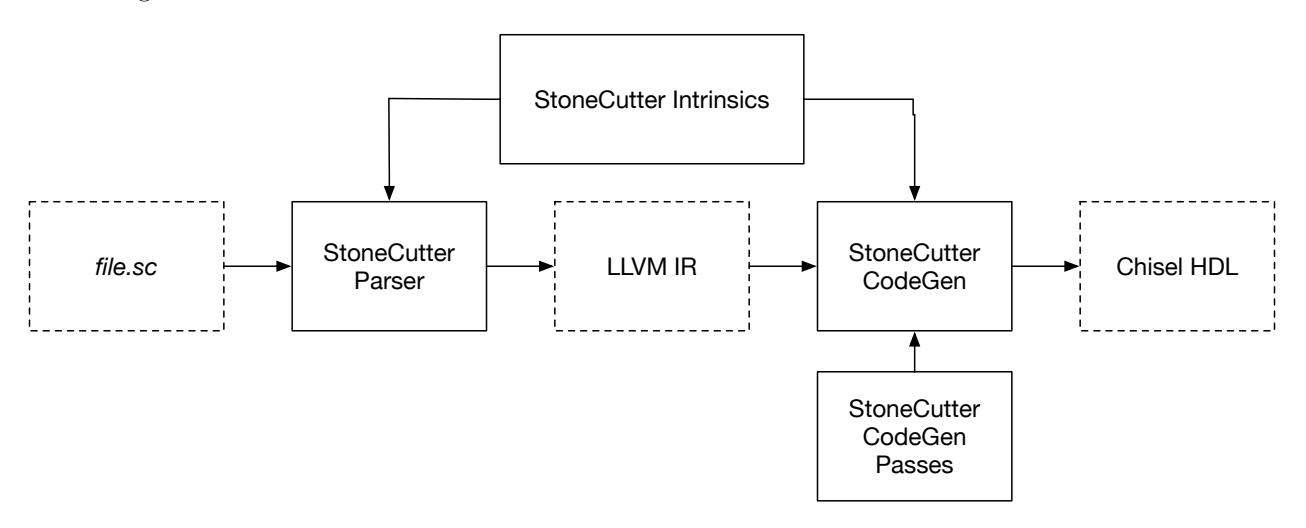

<span id="page-7-2"></span>Figure 1: StoneCutter Architecture

Each StoneCutter input file is constructed is a specific, prescribed manner. The organization of the data members and the instruction definitions is done so specifically to elicit global and local hardware state within and across individual instructions. We find a sample of the StoneCutter file layout in Listing [1.](#page-8-1) StoneCutter input files begin with an optional comment block describing the contents of the file. Next, the individual register classes are defining for use by the instructions. These register classes should match the register class definitions in name and layout found in the respective CoreGen design input. Further information regarding the definition of register classes can be found in Section [2.6.](#page-12-0) The next portion of the file includes the actual instruction definitions. Each instruction definition is comprised of a function-like structure denoted with a def keyword. Each instruction takes some number of instruction arguments  $(I/O)$ 's) and contains private variables and arithmetic logic. Notice how the variable definitions are made near the top of the instruction definition. Much like the C language, this is required in StoneCutter in order to preemptively understand the scope of the temporary variables defined in the instruction. Sections [2.8-](#page-15-0)[2.12](#page-21-0) describe the rudimentary operations and the associated syntax that can be included in the instruction definition body.

```
1 #
2 # Sample StoneCutter File Layout
3 #
4
5 # Instruction Formats
6 instformat FORMAT1( FIELDTYPE FIELD1, FIELDTYPE FIELD2, ... )
7
8 # Register Class Definitions
9 regclass CLASS1( DATATYPE REG1, DATATYPE REG2, ... )
10 regclass CLASS2( DATATYPE REG3( DATATYPE SUBREG1, DATATYPE SUBREG2 ))
11 regclass CLASS3( DATATYPE REG4[PC], ... )
12
13 # Instruction Definitions
14 def INST1( INPUT1 INPUT2 INPUT3 ) {
15 | # Variable Definitions
16 DATATYPE VAR1, VAR2, VAR3
17 DATATYPE VAR4
18
19 | # Instruction Body
20 VAR4 = INPUT2 + INPUT121 VAR1 = INPUT1 << 1
22 VAR2 = INPUT3 << 2
23 VAR3 = INPUT1 + INPUT2
24 INPUT1 = VAR3
25 }
26
27 def INST2( REG1 REG3 SUBREG1 ) {
28 # Instruction Body
29 REG1 = REG3 \star SUBREG1
30\,
```
Listing 1: StoneCutter File Structure

#### <span id="page-8-0"></span>2.2 Syntactical Notes

Prior to reading the remaining sections, we highly suggest users and readers understand the following syntactical notes. Understanding these notes will significantly reduce the time required to become productive in StoneCutter.

- Semicolons: Unlike the C language, StoneCutter does not require utilizing semicolons (;) to terminate an expression. All raw expressions are in static single assignment (SSA) form. This implies that each expression will be in the form of TARGET = INPUT  $\langle OP \rangle$  OUTPUT. The only exception to this rule is when intrinsics are utilized. A call to an intrinsic function may be
- Complement Operations: The StoneCutter language contains all the standard arithmetic, boolean and logical operations except complements. The bitwise complement operator from  $C(\tilde{\ } )$  is not supported and the boolean complement operator from C (!) is not supported. Complementing the result of a boolean operation and/or performing the bitwise complement of a variable or register must be performed using the NOT intrinsic. See Section [3.2.16](#page-41-0) for more details.

#### <span id="page-9-0"></span>2.3 Comments

Inline comments and comment text in StoneCutter must begin with the pound (#) sign. Comments may begin on new lines on inline with other code. Examples of using comments are shown in Listing [2.](#page-9-1)

```
1 # This is a stand alone comment
2 \left| \text{def inst}(RA RB RT) \right| \# \text{this is an inline comment}<br>3 \left| \text{RT} = RA + RB \right|RT = RA + RB4 }
```
Listing 2: StoneCutter Comments

#### <span id="page-10-0"></span>2.4 Datatypes

Much in the same manner as traditional programming models such as C and C++, StoneCutter supports a common set of datatypes for intermediate variables and registers. However, unlike traditional programming models, hardware design languages are required to support datatypes in non-byte aligned types. In order to provide more hardware-centric support, StoneCutter supports traditional data types as well as arbitrary width signed and unsigned integer types. These types are documented in Table [2.](#page-10-2)

| Type   | Width (in bits) | Description                                            |
|--------|-----------------|--------------------------------------------------------|
| bool   |                 | Boolean. Analogous to unsigned 1 bit integer $(11)$    |
| u8     | 8               | Unsigned 8 bit integer. Analogous to $uint8_t$         |
| u16    | 16              | Unsigned 16 bit integer. Analogous to uint16_t         |
| u32    | 32              | Unsigned 32 bit integer. Analogous to uint 32_t        |
| u64    | 64              | Unsigned $64$ bit integer. Analogous to uint $64-t$    |
| s8     | 8               | Signed 8 bit integer. Analogous to $int8_t$            |
| s16    | 16              | Signed 16 bit integer. Analogous to int16 <sub>t</sub> |
| s32    | 32              | Signed 32 bit integer. Analogous to int32_t            |
| s64    | 64              | Signed 64 bit integer. Analogous to $int 64_t t$       |
| float  | 32              | Single precision floating point                        |
| double | 64              | Double precision floating point                        |
| uN     | N bits          | Arbitrary unsigned integer of N bits                   |
| sN     | N bits          | Arbitrary signed integer of N bits                     |

<span id="page-10-2"></span>Table 2: StoneCutter Datatypes

An example of defining arbitrary width integers is shown in Listing [3.](#page-10-1)

```
1 #-- unsigned 7 bit integer "foo"
2 \mid u7 \text{ foot}3
4 #-- unsigned 1024 integer "bar"
5 \vertu1024 bar
6
7 #-- signed 37 integer "foobar"
8 \vert s37 \text{ foobar}
```
Listing 3: Arbitrary Width Datatypes

#### <span id="page-11-0"></span>2.5 Instruction Format Definitions

Instruction formats and their associated fields are special variables in the StoneCutter language. Each defined instruction field must reside within a respective instruction format. Instruction fields are marked in the IR with attributes in order to ensure that they are correctly associated with the correct instruction format. Further, for each field that is denoted as a register field, the associated register class must also be specified in order to correctly link the register read datapath to the correct register file. Finally, each field may include a width specification (in bits) that defines the field width for the target field. This permits the StoneCutter compiler to perform bounds checking for certain values. If the field widths are not specified, they are written as '0' to the LLVM IR attribute lists. Each of the associated fields is annotated as a global variable such that is can be explicitly utilized in any instruction prototype or instruction body.

| Field                 | Mnemonic      | Read/Write Access | Description                     |
|-----------------------|---------------|-------------------|---------------------------------|
| Instruction Encodings | enc           | Read-Only         | Instruction encodings such as   |
|                       |               |                   | opcodes and function codes      |
| Immediate Values      | imm           | Read-Only         | Immediate values encoded in the |
|                       |               |                   | instruction payload             |
|                       | req[REGCLASS] | Read-Write        | Register index encodings.       |
| Register Indices      |               |                   | Must include the respective     |
|                       |               |                   | <b>REGCLASS</b>                 |

<span id="page-11-3"></span>Table 3: StoneCutter Instruction Format Field Types

For each field in the instruction format, the respective field is designated with a field type and a field name. There are three types of instruction field types. First, instruction fields denoted as encoding fields are utilized to designate individual instruction encodings such as opcodes and function codes in RISC architectures. When utilizing these fields in the implementation of an instruction, the value contained within the field is utilized. For example, if an instruction defines a field opc that contains the values 0x0A hex, reading from this field will provide the exact value 0x0A hex. Second, immediate fields are immediate values encoded directly within the instruction payload. Reading from immediate fields from within the instruction payload will read the literal immediate from the instruction payload. Finally, register fields denote register indices that access a single register file. Reading from this field directly will not deliver the index. Rather, accessing a register field will read or write the value at the designated index of the target register file. For fields that are denoted as register class fields (reg), the associated register class (register file) must also be specified. We summarize the permissible instruction field types in Table [3.](#page-11-3) Further, the syntax for the an entire instruction format block is shown in Listing [4.](#page-11-1) Encoding and immediate fields are always marked as read-only. Only register fields may be written to.

```
1 instformat FName1( FIELDTYPE FIELD1, FIELDTYPE FIELD2, ... )
2 \midinstformat FName2( reg[REGCLASS] FIELD1, ... )
3 instformat FName3( reg[REGCLASS] FIELD1:WIDTH, ... )
```
Listing 4: Instruction Format Definition Syntax

We find an example instruction format definition for a simple RISC ISA with encodings for a 10-bit opcode and a 7-bit function code as well as three register fields (5-bit fields each) in Listing [5.](#page-11-2)

```
1 instformat RISC( enc opc:10, enc func:7, reg[GPR] RT:5, reg[GPR] RA:5, reg[GPR
     ] RB:5 )
```
Listing 5: Sample Instruction Format Definition

#### <span id="page-12-0"></span>2.6 Register Class Definitions

Register classes and their associated registers are special variables in the StoneCutter language. Each defined register is must reside within its respective register class. Registers are marked in the IR with attributes in order to ensure that they belong to the correct register class when being utilized in an instruction body. Each register is also annotated as a global variable such that it can be explicitly utilized in any instruction definition body.

```
1 regclass RCName1( DATATYPE RegName1, DATATYPE RegName2, ... )
2 \text{ } regclass RCName2( DATATYPE RegName( DATATYPE SubReg1, DATATYPE SubReg2 ) )
3 regclass RCName3( DATATYPE RegName[ATTRIBUTE1,ATTRIBUTE2] )
4 regclass RCName3( DATATYPE RegName[ATTRIBUTE1,ATTRIBUTE2]( DATATYPE SubReg1 )
      )
```
Listing 6: Register Class Definition Syntax

We find the syntax for defining register classes and their associated registers in Listing [6.](#page-12-1) Each register class is definition is marked with a regclass keyword followed by the register class name. Each of the registers defined within the register class are enclosed within parenthesis. Within the parenthesis, each register definition must be preceded by its respective datatype (Section [2.4\)](#page-10-0) and the register name. Registers are separated by commas. For registers that have subfields, we may also explicitly annotate these within the register definition. For each register with subfields, the subfields are defined within parenthesis attached to the register definition (Line 2 in Listing [6\)](#page-12-1). Each subfield must also contain its respective datatype. The combined number of bits for all subfields within a register definition must not exceed the total number of bits in that register.

Individual registers may also have the ability to define specific attributes. Attributes are contained within brackets immediately following the register name (REGNAME[...]). StoneCutter currently supports the attributes listed in Table [4.](#page-12-2) Multiple attributes may be specified by separating each with a comma. Note that there should be only one PC register defined for each instruction set.

| <b>Attribute Mnemonic</b> | Description                                        |
|---------------------------|----------------------------------------------------|
| PС                        | Program Counter Register [One per instruction set] |
| R0                        | Read-Only Register                                 |
| RW                        | Read-Write Register                                |
| CSR                       | Configuration-Status Register                      |
| AMS                       | Arithmetic Machine State Register                  |
| TUS                       | Thread Unit Shared Register                        |
| Shared                    | Global Shared Register                             |

<span id="page-12-2"></span>Table 4: StoneCutter Register Attributes

We find an example register class definition for a simple RISC ISA in Listing [7.](#page-13-0)

<span id="page-13-0"></span>1 regclass GPR( u64 r0[RW], u64 r1[RW], u64 r2, u64 r3, u64 r4, u64 r5, u64 r6, u64 r7, u64 r8, u64 r9, u64 r10, u64 r11, u64 r12,  $\begin{array}{c|cccc}\n2 & & & & \text{u64 r7, u64 r8, u64 r9, u64 r10, u64 r11, u64 r12,} \\
3 & & & & \text{u64 r13, u64 r14, u64 r15, u64 r16, u64 r17, u64 r1}\n\end{array}$  $\begin{array}{c|cccc}\n3 & 3 & 13 & 164 & 13 & 164 & 114 & 164 & 115 & 164 & 116 & 164 & 117 & 164 & 118 \\
 & & 164 & 119 & 164 & 120 & 164 & 121 & 164 & 122 & 164 & 123 & 164 & 124 & 164\n\end{array}$ u64 r19, u64 r20, u64 r21, u64 r22, u64 r23, u64 r24, 5 | u64 r25, u64 r26, u64 r27, u64 r28, u64 r29, u64 r30,  $\begin{array}{c|cc}\n6 & & r64 & r31 \\
\hline\n7 & regclass CTRL & u64 & pc[PC], & u64 & e\n\end{array}$ 7 regclass CTRL( u64 pc[PC], u64 exc[RO,CSR], u64 ne[AMS], u64 gt[AMS], 8 | u64 lt[AMS], u64 gte[AMS], u64 lte[AMS], 9 u64 sp, u64 fp, u64 rp )

Listing 7: Sample Register Class Definition

#### <span id="page-14-0"></span>2.7 Pipeline Definitions

Pipelines are defined as special variables in the StoneCutter language. Each pipeline variable defines a single pipeline structure and its associated attributes. Each pipeline variable must be defined using a unique name that is defined as global state in StoneCutter (names cannot be reused) with an optional attribute list. Attributes are separated by commas. These names can be used within instruction definitions to attached individual pipeline stages to a named pipeline instance (Section [2.13\)](#page-24-0).

The syntax for pipeline definitions is shown in Listing [8.](#page-14-1)

```
1 pipeline PIPENAME1()
2 pipeline PIPENAME2(attr1, attr2, attr3, \ldots)
```
Listing 8: Pipeline Definition Syntax

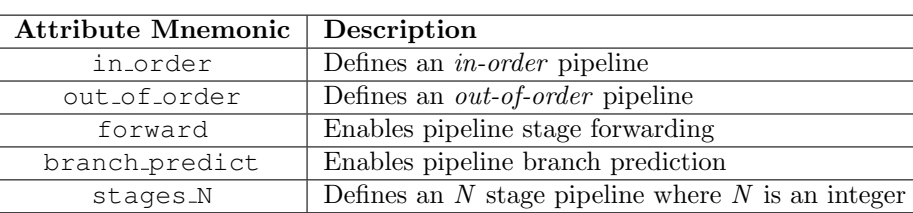

<span id="page-14-3"></span>Table 5: Pipeline Attributes

We find an example pipeline definition in Listing [9.](#page-14-2)

```
1 pipeline pipeline1()
```

```
2 pipeline pipeline2(in_order, stages_5)
```
3 pipeline pipeline3(out\_of\_order, branch\_predict, forward)

Listing 9: Pipeline DefinitionExample

#### <span id="page-15-0"></span>2.8 Instruction Prototypes

For each instruction defined in the StoneCutter syntax, we must construct an instruction prototype. The instruction prototype is an important and powerful feature of the StoneCutter language. The instruction prototype drives two major features in the downstream Chisel HDL produced by a compiled StoneCutter input. First, the prototype describes the attachment of the respective instruction implementation to the instruction crack logic generated by the CoreGen IR. The instruction mnemonic utilized in the instruction definition must match that of the instruction mnemonic defined in the CoreGen IR. In this manner, the combined StoneCutter and CoreGen IR infrastructure logic can match the instruction crack implementation and the instruction implementation (et al. ALU). The instruction mnemonic may optionally define the instruction format utilized to decode the target instruction using the :INSTFORMAT syntax immediately following the instruction name. The INSTFORMAT name must match an instruction format as defined in Section [2.5.](#page-11-0)

Second, the instruction definition argument list defines the set of standard I/O ports utilized by the instruction. Standard I/O ports are utilized to pipeline register read and write operations within an optimized pipeline. While it is entirely permissible to directly address registers or register files from within an instruction definition that are not defined in the argument list, the eventual downstream instruction implementation may require additional register read/write operations that induce pipeline stalls. Keep in mind that standard I/O ports such as the clock, register hazarding and stall signals are automatically instantiated.

```
1 def INSTNAME[:INSTFORMAT]( ARG1 ARG2 ARG3 ... ) {
2 | \}
```
Listing 10: Instruction Prototype Format

As mentioned above, the instruction prototype includes two main structures: the instruction name and the instruction arguments (Listing [10\)](#page-15-1). The instruction name must match the associated instruction name defined in the CoreGen IR. The instruction name is case sensitive. See the CoreGen IR specification for more information ??. The instruction argument list contains a set of register, instruction field or register class names that define the standard I/O functions for the optimized pipeline. The instruction argument list must match the set of register, instruction format fields or register file designators in the instruction format for the target instruction.

Register arguments are interpreted literally. In this manner, a register  $I/O$  is performed to the specific register index denoted by the target register. Register class arguments are interpreted logically. The register class arguments utilize the index specified in the assembled instruction payload to load or store from the respective register index in the target register file.

We see an example of a series of instruction prototypes in Listing [11.](#page-16-0) We utilize the register class and register definitions from Section [2.6.](#page-12-0) We define four instructions, add, move, inc and sub. The add instruction prototype contains a single argument, GPR, that defines I/O ports to/from the GPR register class. The move instruction utilizes both the GPR and the CTRL register classes. The inc instruction utilizes the explicit pc register as well as the GPR register class. Finally, the sub Notice that the arguments within the prototype are not separated by commas. Further, we see that the associated instruction definition body is contained within a set of brackets  $({})$ .

```
1 instformat RISC( enc opc, enc func, reg[GPR] RT, reg[GPR] RA, reg[GPR] RB )
\begin{array}{c|cccc}\n2 & \text{regclass GPR( u64 r0, u64 r1, u64 r2, u64 r3, u64 r4, u64 r5, u64 r6, \\
 & & \text{u64 r7, u64 r8, u64 r9, u64 r10, u64 r11, u64}\n\end{array}u64 r7, u64 r8, u64 r9, u64 r10, u64 r11, u64 r12,
4 u64 r13, u64 r14, u64 r15, u64 r16, u64 r17, u64 r18,
5 u64 r19, u64 r20, u64 r21, u64 r22, u64 r23, u64 r24,
6 u64 r25, u64 r26, u64 r27, u64 r28, u64 r29, u64 r30,
7 r64 r31 )
8 regclass CTRL( u64 pc, u64 exc, u64 ne, u64 gt, u64 lt, u64 gte,
9 u64 lte, u64 sp, u64 fp, u64 rp)
10
11 # add operation
12 def add (GPR) {
13 }
14
15 # move between GPR and CTRL
16 def move( GPR CTRL ){
17 }
18
19 # increment PC by GPR
20 def inc( pc GPR){
21 | }
22
23 \# subtract RT = RA - RB
24 def sub:RISC( RT RA RB ){
25 }
```
Listing 11: Instruction Prototype Format

#### <span id="page-17-0"></span>2.9 Variable Definitions

In addition to utilizing register classes and register fields as variables within an instruction definition, users may also specify local, temporary variables in the instruction definition body. These values may be utilized as temporary storage for complex, multi-stage operations, loop counters and other intermediate state. The StoneCutter compiler infrastructure will make every effort to minimize the overall hardware impact of these intermediate values to the size and timing of the target design. As a result, these temporary values may be optimized out and/or reused by adjacent instructions in the generated downstream Chisel HDL.

In the same manner as individual registers, variables are required to have a defined type. These types follow the same convention as defined in Section [2.4.](#page-10-0) Variable names may not collide with existing instruction format fields or register names. Much in the same manner as the C language, StoneCutter permits users to define multiple, independent variables using the same datatype. Variables must also be defined at the top of an instruction definition. This permits StoneCutter to sufficiently scope temporary variables across the body of an instruction. The format of variable definitions is noted in Listing [12.](#page-17-1) We provide an example of a series of variable definitions in Listing [13.](#page-17-2)

```
1 def INST( \ldots ){
2 DATATYPE name1
3 DATARYPE name2 = VALUE
4 DATATYPE name3, name4, ...
5
6 | <instruction body>
\overline{7}
```
Listing 12: Variable Definitions

```
1 instformat RISC( enc opc, enc func, reg[GPR] RT, reg[GPR] RA, reg[GPR] RB )
2
3 def add (RT RA RB ) {
4 u64 var1, var2
5 if( RA == RB ){
6 var1 = 57 \mid \text{var2} = 68 }else{
9 \mid \text{var1} = 710 var2 = 998
11 }
12 RT = var1 & var2
13 }
```
Listing 13: Sample Variable Definitions

#### <span id="page-18-0"></span>2.10 Arithmetic Operations

The StoneCutter language supports the standard set of arithmetic operations as defined by other C-like languages. However, given the nature of compiling the StoneCutter language to a target-specific circuit design, the StoneCutter compiler and tool chain enforces a number of idiosyncratic features when processing variables for arithmetic operations. First, the StoneCutter language scans the variables associated with the left hand side of a target arithmetic operation and automatically converts the operation to perform arithmetic using the width of the largest variable. Further, when storing the result of an operation to a target variable or register (right hand side of an operation), StoneCutter converts the resulting data to saturate the bit space of the target. The process of converting arithmetic operations and variables to larger bit space is performed using zero extension in order to avoid poisoning the numerical consistency of an operation. Users may override this behavior by utilizing sign and zero extended intrinsics (see Section [3.2\)](#page-26-0).

We provide a summary of permissible arithmetic operations in Table [6.](#page-18-1)

| Operator | Example             | Description                                  |
|----------|---------------------|----------------------------------------------|
|          | $RT = RB$           | Assignment operation                         |
| $^{+}$   | $RT = RA + RB$      | Add operation                                |
|          | $RT = RA - RB$      | Subtract operation                           |
| $\star$  | $RT = RA \times RB$ | $\overline{\text{Multiplication}}$ operation |
|          | $RT = RA$<br>RB     | Division operation                           |
| ٩,       | $RT = RA$ % RB      | Modulo operation                             |
| δr       | $RT = RA & RB$      | Bitwise and operation                        |
|          | $RT = RA$<br>RB     | Bitwise or operation                         |
| Λ        | $RT = RA \wedge RB$ | Bitwise <i>xor</i> operation                 |
| <<       | $RT = RA << RB$     | Shift left operation                         |
| >>       | $RT = RA >> RB$     | Shift right operation                        |

<span id="page-18-1"></span>Table 6: StoneCutter Arithmetic Operations

NOTE: Please note that StoneCutter does not currently support the bitwise complement operation (˜) and the logical not operation (!).

#### <span id="page-19-1"></span><span id="page-19-0"></span>2.11 Conditional Operations

#### 2.11.1 Boolean Operators

The StoneCutter language syntax supports the standard set of boolean operators as is defined by other C-like languages. The one exception being the logical not operation (!). StoneCutter does not support the logical not operation for boolean operations. Rather, users seeking to complement the result of a boolean operation of a singular boolean value must utilize the NOT intrinsic (Section [3.2.16\)](#page-41-0).

We provide a summary of permissible boolean operations in Table [7.](#page-19-2)

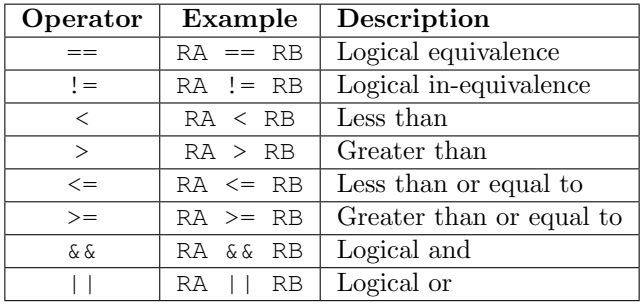

<span id="page-19-2"></span>Table 7: StoneCutter Boolean Operations

#### <span id="page-20-0"></span>2.11.2 Flow Control

The StoneCutter language provides support for C-like conditional flow control using standard if-else clauses. The statements contained within these clauses must result in a boolean value that is interrogated in order to determine which body of code (circuit) to execute. Flow control operations are required to include a single if statement. They may optionally include a complementary else statement.

```
1 if( BOOLEAN OPERATION){
2 | # Conditional body
3 \mid}
4
5 if( BOOLEAN OPERATION){
\begin{array}{c|c} 6 & # \quad \text{Conditional if body} \\ \hline 7 & & \text{else} \end{array}7 }else{
8 # Conditional else body
9 }
```
#### Listing 14: Flow Control Syntax

We provide a set of example conditional flow control operations in Listing [15.](#page-20-2)

```
1 def add (RT RA RB ) {
2 if(RA > RB){
3 \mid RB = RA + RB
4 }
5
6 if( RB < RT ){
7 RT = RB
\begin{array}{c|c} 8 & \text{else} \ 9 & \text{RT} \end{array}RT = RT << 110 }
11 }
```
Listing 15: Sample If-Else Syntax

#### <span id="page-21-1"></span><span id="page-21-0"></span>2.12 Loop Operations

#### 2.12.1 For Loops

 $\sqrt{3}$ 

The first style of loop statement supported by the StoneCutter language is the for loop. The StoneCutter for loop is structured in a similar manner as the traditional C for loop. The loop is provided with a base case loop counter, a loop termination statement and a loop iterator trip step. The loop counter can be an existing variable, a newly defined temporary variable or an immediate value. Unlike other temporary variables, loop trip counters can be defined inline within the for loop structure. The loop termination statement includes one or more comparison statements that define the termination state of the loop using the loop trip counter. The optional loop trip counter iterator can be an immediate value or a variable. If this optional value is not specified, the iterator value is assumed to be "1". The for loop body is contained with brackets  $({})$  and may include any other set of StoneCutter statements. The for loop syntax is depicted in Listing [16.](#page-21-2)

```
1 for( LOOPTRIP = BASE; LOOPTRIP <COMPARATOR> TERMINATOR; ITERATOR ){
2 \# for loop body
```
Listing 16: For Loop Syntax

The comparator operation utilized to terminate the loop is one of the standard variable comparison operations from C-like languages. We summarize these operators in Table [8.](#page-21-4)

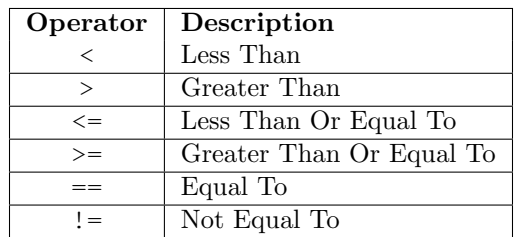

<span id="page-21-4"></span>Table 8: StoneCutter Comparison Operations

We provide a set of example for loops in Listing [17.](#page-21-3)

```
1 def add (RT RA RB ) {
2 \mid u64 var1
3 for( i = 1; i < RA; 1 ){
4 RB = RB + 1
5 \mid \cdot \rangle6 for( j = 0; i< RB; j+5 )
7 RT = RB | RT
8 }
9 for( var = 1024; i <= RT; RB ){
10 RT = var
11 }
12 |
```
Listing 17: Sample For Loop Syntax

#### <span id="page-22-0"></span>2.12.2 While Loops

The second style of loop supported by the StoneCutter language is the *while* loop. The StoneCutter while loop is structured in a similar manner as the traditional C while loop. The loop is provided with a termination statement in the form of a comparator. It is up to the user to modify the variable utilized in the comparator statement such that a valid termination state can be reached. StoneCutter does not otherwise validate the potential for infinite while loops. The while loop body is contained within brackets  $({\{\})}$  and may include any other set of StoneCutter statements. The while loop syntax is depicted in Listing [18.](#page-22-1)

```
1 while( COMPARATOR STATEMENT ){
2 # while loop body
3 \mid}
```
Listing 18: While Loop Syntax

We provide a set of example while loops in Listing [19.](#page-22-2)

```
\begin{array}{c|c} 1 & \text{def add} (RT RA RB) {\{} 2 & u64 var1 = 1024 \end{array}u64 \ \text{var1} = 10243 while( RA < RB ){
 4 RT = RB << 1
 5 RA = RA + 1
 6 }
 7 while( var1 >= RT ){
 8 \mid var1 = var1 - 5
 9 \mid RT = RT \ll 110 }
11 }
```
Listing 19: Sample While Loop Syntax

#### <span id="page-23-0"></span>2.12.3 Do While Loops

The final style of loop supported by the StoneCutter language is the do while loop. The StoneCutter do while loop is structured in a similar manner as the traditional the traditional C do while loop. The loop is provided with an entry state provided by a do statement. The do statement is followed by a loop body contained within brackets ({}). The do while loop termination statement follows the last bracket and is contained in a while block similar in form as the while loop structure (Section [2.12.2\)](#page-22-0). The while loop syntax is depicted in Listing [20.](#page-23-1)

<span id="page-23-1"></span>1 **do**{

```
2 # do while loop body
3 }while( COMPARATOR STATEMENT )
```
Listing 20: Do While Loop Syntax

We provide a set of example do while loops in Listing [21.](#page-23-2)

```
\begin{array}{c|c} 1 & \text{def add} (RT RA RB) {\{} 2 & u64 var1 = 1024 \end{array}u64 \ \text{var1} = 10243 do{
 4 RT = RB << 1
 5 RA = RA + 1
 6 } while(RA < RB)
 7 do{
 8 \mid var1 = var1 - 5
 9 \mid RT = RT \ll 110 } while( var1 >= RT )
11 }
```
Listing 21: Sample Do While Loop Syntax

#### <span id="page-24-0"></span>2.13 Pipeline Blocks

The StoneCutter language supports the ability to place an operation or block of operations within a specific, named pipeline stage. Users may define single operations or blocks of operations that contain all styles of StoneCutter syntactical elements (loops, flow control, arithmetic, etc). Each pipeline stage requires a specific name identifier. These name identifier can be re-utilized across instruction defintiions such that operations are consolidated into the same pipeline stage. For example, if a user defines a pipeline stage "p0" in an instruction that contains an addition  $("+")$  operation and an additional pipeline stage "p0" in a second instruction that contains a substraction ("-") operation, then the compiler will consolidate both the addition and subtraction operations into pipeline stage "p0."

Users may also optionally specify a pipeline following the pipe stage name (stage:name). The pipeline name allows users to tag individual pipeline stages for exexcution within specific pipelines, thus promoting heterogeneous execution. If no pipelines are specified across any instructions, the compiler will assume a single pipeline for all instructions.

Note that it is not required to define pipeline stages for any instructions. The StoneCutter compiler will attempt to construct in-order pipelines using the prescibed set of operations. Further, if the user elects to define pipelines for a subset of the instruction definitions, the StoneCutter compiler will attempt to heuristically attempt to "fit" operations into appropriate pipeline stages based upon what is prescribed in the pipeline blocks.

```
1 pipe PIPENAME{
2 # operations
3 }
4 pipe PIPENAME:PIPELINE{
5 # operations
6 }
```
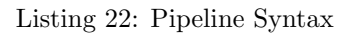

We provide an example set of pipeline definitions using a fused multiply-add operation in Listing [23.](#page-24-2)

```
1 def add (RT RA RB ) {
2 #-- pipeline stage p0 with addition for integer pipeline
3 pipe p0:integer_pipe{
4 RT = RA + RB
56 }
7
8 def fma( RT RA RB ){
9 u64 var1
10
11 #-- pipeline stage p0 with addition
12 pipe p0{
13 var1 = RA + RB
14 }
15
16 | #-- pipeline stage p1 with multiplication
17 pipe p1{
18 RT = var \star RT
19 }
20 \,
```
## <span id="page-25-1"></span><span id="page-25-0"></span>3 Intrinsic Functions

#### 3.1 Overview

In the same manner as other C-like languages and compiler infrastructures, the StoneCutter language provides a notional set of builtin intrinsic functions. Much like other languages, these intrinsic functions provide pathological circuit functionality in a convenient and optimized package. However, unlike traditional strongly typed languages that provide unique intrinsic functions for disparate data types, the StoneCutter language provides single intrinsics that support all possible StoneCutter data types. In this manner, the StoneCutter compiler infrastructure interrogates the arguments of each intrinsic at compile time and constructs an optimized Chisel representation of the target operation using the user-specified types. As a result, users may utilize the forthcoming set of intrinsic operations with any target data types supported by the StoneCutter language.

StoneCutter intrinsics are classified as two disparate types: Arithmetic intrinsics and Memory intrinsics. Arithmetic intrinsics perform some notional permutation on the target input data. Arithmetic intrinsics generally require input and return the output as a unique data member (OUTPUT = INTRINSIC( INPUT )). Data members are not modified in place. Memory intrinsics are different in that they interact with the memory infrastructure generated by the CoreGen [\[1\]](#page-60-0) code generation facilities such that the desired function unit may interact with external memories such as caches and off-chip memory units. Memory intrinsics are generally provide functionality such as load and store operations.

StoneCutter intrinsic operations may be utilized anywhere within the body of an instruction definition. The initial StoneCutter language parser lowers any encountered intrinsic operations to the equivalent of a function call. The StoneCutter code generator expands these intrinsic function calls into their full circuit descriptions using the target input and output types. In this manner, including intrinsics within the body of conditional flow control, loops and other basic blocks is both type safe and functionally sound.

Intrinsics can be utilized similar to C-style function calls. Intrinsics names are placed in the instruction body with the appropriate number of arguments. Intrinsic arguments are separated by commas. Intrinsics that return values can be utilized within other expressions and/or assigned to values  $(RT = INTRIN(.))$ . The syntax for utilizing intrinsics is depicted in Listing [24.](#page-25-2) A summary of the intrinsics is provided in Section [5.](#page-59-0)

```
{\bf 6}
```
<span id="page-25-2"></span> def add (RT RA RB ) { u64 var1, var2 INTRIN( RB )  $4 \mid$  RB = INTRIN(RA) RT = INTRIN(RA, RB)

Listing 24: Intrinsic Syntax

#### <span id="page-26-1"></span><span id="page-26-0"></span>3.2 Arithmetic Intrinsics

#### 3.2.1 BSEL

<span id="page-26-2"></span>Table 9: BSEL Intrinsic

| Mnemonic    | $RT = BSEL(RA, RB, RC)$                                                                                |  |
|-------------|----------------------------------------------------------------------------------------------------|--|
| Description | Bit field select of bits $(RB \rightarrow RC)$ from value RA                                           |  |
| Arguments   | RA: Contains the value to select from<br>RB: Contains the starting bit.<br>RC: Contains the ending bit |  |
| Example     | def $INT(RA RB RC RT)$ {<br>$RT = BSEL(RA, RB, RC)$                                                    |  |
| Return      | The value of the selected field in the desired width                                                   |  |

#### <span id="page-27-0"></span>3.2.2 CLZ

<span id="page-27-1"></span>Table 10: CLZ Intrinsic

| Mnemonic    | $RT = CLZ (RA)$                                     |  |
|-------------|-----------------------------------------------------|--|
| Description | Counts the leading zeros (little endian)            |  |
| Arguments   | RA: Contains the value to count the leading zeros   |  |
| Example     | def INST(RA RB $\overline{RT}$ ){<br>$RT = CLZ(RA)$ |  |
| Return      | The number of leading zeros in the input value      |  |

#### <span id="page-28-0"></span>3.2.3 COMPRESS

| Mnemonic    | $RT = COMPRESS (RA)$                                                           |
|-------------|--------------------------------------------------------------------------------|
| Description | Bit compression. For the number of '1' values in RA, set the least significant |
|             | bits to '1'. Zero extend the result.                                           |
| Arguments   | RA: Contains the value to compress                                             |
|             |                                                                                |
| Example     | def $INT(RA RB RT)$ {                                                          |
|             | $RT = COMPRESS(RA)$                                                            |
|             |                                                                                |
| Return      | The compressed version of RA                                                   |

<span id="page-28-1"></span>Table 11: COMPRESS Intrinsic

#### <span id="page-29-0"></span>3.2.4 COMPRESSM

<span id="page-29-1"></span>Table 12: COMPRESSM Intrinsic

| Mnemonic         | $RT = COMPRESSM(RA, RB)$                                                                |
|------------------|-----------------------------------------------------------------------------------------|
| Description      | Bit compression under mask. Perform a bitwise $\&c$ operation of the input and bitmask. |
|                  | For the number of '1' values in the result, set the least significant                   |
|                  | bits to '1'. Zero extend the result.                                                    |
| <b>Arguments</b> | RA: Contains the value to compress                                                      |
|                  | RB: Contains the bitmask to select compression bits                                     |
|                  | def $INT(RA RB RT)$                                                                     |
| Example          | $RT = COMPRESSM(RA, RB)$                                                                |
|                  |                                                                                         |
| Return           | The compressed version of RA via the bitmask RB                                         |

#### <span id="page-30-0"></span>3.2.5 CTZ

<span id="page-30-1"></span>Table 13: CTZ Intrinsic

| Mnemonic    | $RT = CTZ (RA)$                                    |
|-------------|----------------------------------------------------|
| Description | Counts the trailing zeros (little endian)          |
| Arguments   | RA: Contains the value to count the trailing zeros |
| Example     | def $INT(RA RB RT)$ {<br>$RT = CTZ(RA)$            |
| Return      | The number of trailing zeros in the input value    |

#### <span id="page-31-0"></span>3.2.6 DOZ

<span id="page-31-1"></span>Table 14: DOZ Intrinsic

| Mnemonic    | $RT = DOZ (RA, RB)$                                                        |
|-------------|----------------------------------------------------------------------------|
| Description | Performs "first grade subtraction." Returns $(RA - RB)$ IFF $RA \geq RB$ . |
|             | Returns 0 otherwise                                                        |
| Arguments   | RA: Contains the left hand input value                                     |
|             | RB: Contains the right hand input value                                    |
| Example     | def $INT(RA RB RT)$                                                        |
|             | $RT = DOZ(RA, RB)$                                                         |
|             |                                                                            |
| Return      | If( $RA$ >= RB) { return $RA - RB$ } else{ return 0 }                      |

#### <span id="page-32-0"></span>3.2.7 EXTRACTS

<span id="page-32-1"></span>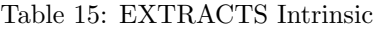

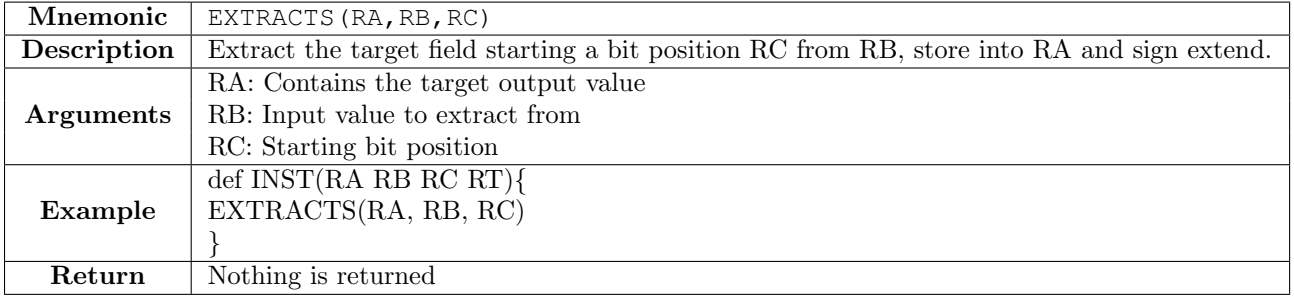

#### <span id="page-33-0"></span>3.2.8 EXTRACTZ

<span id="page-33-1"></span>Table 16: EXTRACTZ Intrinsic

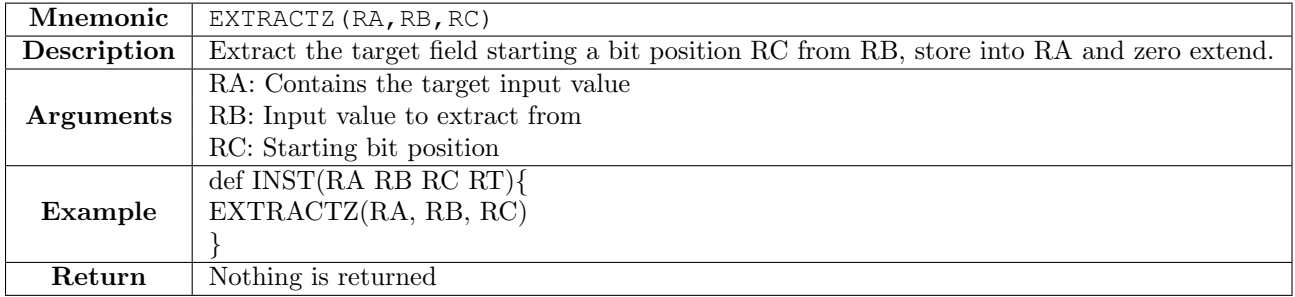

#### <span id="page-34-0"></span>3.2.9 INSERTS

<span id="page-34-1"></span>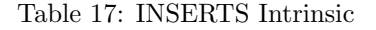

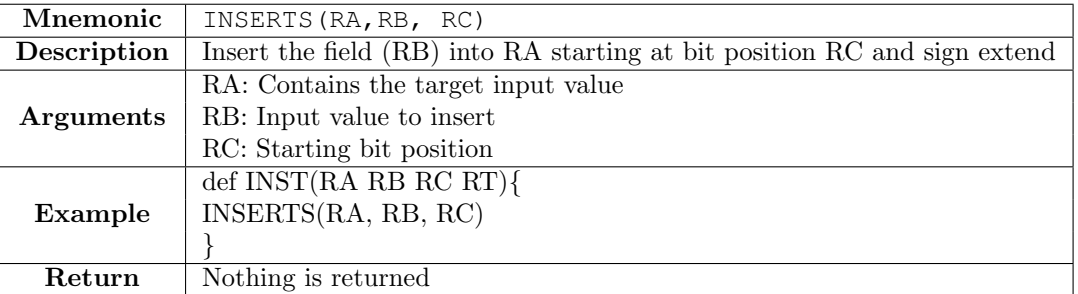

#### <span id="page-35-0"></span>3.2.10 INSERTZ

| Mnemonic    | INSERTZ (RA, RB, RC)                                                      |
|-------------|---------------------------------------------------------------------------|
| Description | Insert the field (RB) into RA starting at bit position RC and zero extend |
|             | RA: Contains the target input value                                       |
| Arguments   | RB: Input value to insert                                                 |
|             | RC: Starting a bit position                                               |
|             | def $INT(RA RB RC RT)$                                                    |
| Example     | INSERTZ(RA, RB, RC)                                                       |
|             |                                                                           |
| Return      | Nothing is returned                                                       |

<span id="page-35-1"></span>Table 18: INSERTZ Intrinsic

#### <span id="page-36-0"></span>3.2.11 MAJ

<span id="page-36-1"></span>Table 19: MAJ Intrinsic

| Mnemonic    | $RT = MAJ(RA, RB, RC)$                                                |
|-------------|-----------------------------------------------------------------------|
| Description | Performs a majority vote of the values RA, RB and RC.                 |
|             | Returns true if at least two inputs are true; returns false otherwise |
| Arguments   | RA: Input 1                                                           |
|             | RB: Input 2                                                           |
|             | RC: Input3                                                            |
| Example     | def $INT(RA RB RC RT)$ {                                              |
|             | $RT = MAJ(RA, RB, RC)$                                                |
|             |                                                                       |
| Return      | Returns true if at least two inputs are true; returns false otherwise |

#### <span id="page-37-0"></span>3.2.12 MAX

<span id="page-37-1"></span>Table 20: MAX Intrinsic

| <b>M</b> nemonic | $RT = MAX(RA, RB)$                              |
|------------------|-------------------------------------------------|
| Description      | Returns the maximum value of RA and RB          |
| Arguments        | RA: Input 1                                     |
|                  | RB: Input 2                                     |
| Example          | def $\overline{\text{NST}(\text{RA RB RT})}$    |
|                  | $RT = MAX(RA, RB)$                              |
|                  |                                                 |
| Return           | If $(RA > RB)$ { return RA } else { return RB } |

#### <span id="page-38-0"></span>3.2.13 MERGE

<span id="page-38-1"></span>Table 21: MERGE Intrinsic

| Mnemonic    | $RT = MERGE (RA, RB, RC)$                                          |  |
|-------------|--------------------------------------------------------------------|--|
| Description | Selectively merge bits specified by the mask in RC from RB into RA |  |
|             | RA: Contains the value to merge in non-masked bits                 |  |
| Arguments   | RB: Contains the value to merge in masked bits                     |  |
|             | RC: Contains bitwise mask input                                    |  |
| Example     | def INST(RA RB RC RT) $\{$                                         |  |
|             | $RT = MERGE(RA, RB, RC)$                                           |  |
|             |                                                                    |  |
| Return      | $RT = R A \wedge ((R A \wedge R B) \& RC)$                         |  |

#### <span id="page-39-0"></span>3.2.14 MIN

<span id="page-39-1"></span>Table 22: MIN Intrinsic

| Mnemonic    | $RT = MIN(RA, RB)$                                       |
|-------------|----------------------------------------------------------|
| Description | Returns the minimum value of RA and RB                   |
|             |                                                          |
| Arguments   | RA: Input1                                               |
|             | RB: Input2                                               |
| Example     | def $INT(RA RB RT)$ {                                    |
|             | $RT = MIN(RA, RB)$                                       |
|             |                                                          |
| Return      | If $\{ RA < RB \}$ return RA $\}$ else $\{ return RB \}$ |

#### <span id="page-40-0"></span>3.2.15 NOP

<span id="page-40-1"></span>Table 23: NOP Intrinsic

| Mnemonic    | NOP()                                          |
|-------------|------------------------------------------------|
| Description | Initiates a NOP as a BR_N micro operation      |
| Arguments   | None                                           |
| Example     | def INST( $R\overline{A}$ RB RT) $\{$<br>NOP() |
|             |                                                |
| Return      | Nothing                                        |

#### <span id="page-41-0"></span>3.2.16 NOT

<span id="page-41-1"></span>Table 24: NOT Intrinsic

| Mnemonic    | $RT = NOT (RA)$                                                                 |
|-------------|---------------------------------------------------------------------------------|
|             | Returns the bitwise complement of the input value. If the input value is        |
| Description | a single bit boolean $(u1)$ , the logical complement is returned. If            |
|             | the input value is larger than a single bit, the bitwise complement is returned |
| Arguments   | RA: Contains the input to be complemented                                       |
|             | def INST(RA RB RT) $\overline{Y}$                                               |
| Example     | $RT = NOT(RA)$                                                                  |
|             |                                                                                 |
| Return      | Bitwise complement of RA                                                        |

#### <span id="page-42-0"></span>3.2.17 POPCOUNT

<span id="page-42-1"></span>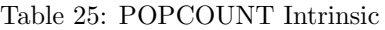

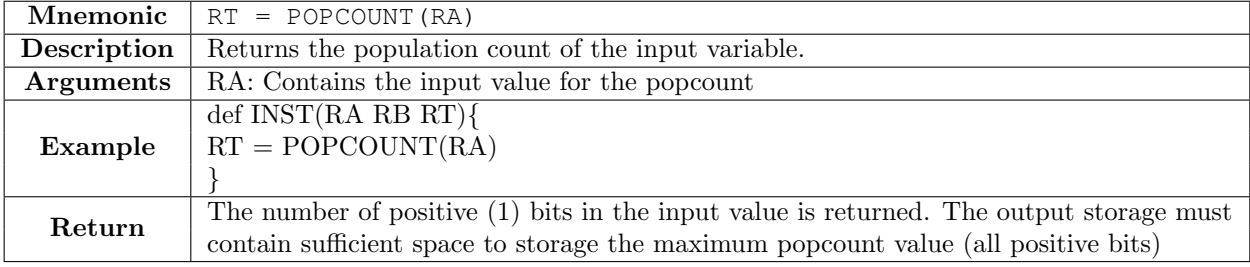

#### <span id="page-43-0"></span>3.2.18 REVERSE

<span id="page-43-1"></span>Table 26: REVERSE Intrinsic

| Mnemonic    | $RT = REVERSE (RA)$                            |
|-------------|------------------------------------------------|
| Description | Reverse the bit pattern of the input variable  |
| Arguments   | RA: Contains the input to be reversed          |
|             | def $INT(RA RB RT)$ {                          |
| Example     | $RT = REVERSE(RA)$                             |
|             |                                                |
| Return      | The reversed bit pattern of the input variable |

#### <span id="page-44-0"></span>3.2.19 ROTL

<span id="page-44-1"></span>Table 27: ROTL Intrinsic

| Mnemonic    | $RT = ROTL(RA, RB)$                            |
|-------------|------------------------------------------------|
| Description | Rotate the value in RA by RB bits to the left. |
| Arguments   | RA: Contains the value to be rotated           |
|             | RB: Contains the number of bits to rotate by   |
| Example     | def INST(RA RB $\overline{RT}$ ){              |
|             | $RT = ROTL(RA, RB)$                            |
|             |                                                |
| Return      | The input value is rotated left by RB bits     |

#### <span id="page-45-0"></span>3.2.20 ROTR

<span id="page-45-1"></span>Table 28: ROTR Intrinsic

| Mnemonic    | $RT = ROTR (RA, RB)$                            |
|-------------|-------------------------------------------------|
| Description | Rotate the value in RA by RB bits to the right. |
| Arguments   | RA: Contains the value to be rotated            |
|             | RB: Contains the number of bits to rotate by    |
| Example     | def INST(RA RB $\overline{RT}$ ){               |
|             | $RT = ROTR(RA, RB)$                             |
|             |                                                 |
| Return      | The input value is rotated right by RB bits     |

#### <span id="page-46-0"></span>3.2.21 SEXT

<span id="page-46-1"></span>Table 29: SEXT Intrinsic

| Mnemonic    | $Rt = SEXT(RA,IMM)$                                     |  |
|-------------|---------------------------------------------------------|--|
| Description | Sign extend the input value RA from the sign bit at IMM |  |
| Arguments   | RA: Contains the input value to sign extend             |  |
|             | def INST(RA RB RT) $\overline{Y}$                       |  |
| Example     | $RT = SEXT(RA, 8)$                                      |  |
|             |                                                         |  |
| Return      | The sign extended version of the input                  |  |

#### <span id="page-47-0"></span>3.2.22 ZEXT

<span id="page-47-1"></span>Table 30: ZEXT Intrinsic

| Mnemonic    | ZEXT (RA, IMM)                                                       |
|-------------|----------------------------------------------------------------------|
| Description | Zero extend the input value RA where IMM is the most significant bit |
| Arguments   | RA: Contains the input value to zero extend                          |
|             | def INST(RA RB RT) $\overline{Y}$                                    |
| Example     | $RT = ZEXT(RA,8)$                                                    |
|             |                                                                      |
| Return      | The zero extended version of the input                               |

## <span id="page-48-0"></span>3.3 Memory Intrinsics

#### <span id="page-48-1"></span>3.3.1 LOAD

<span id="page-48-2"></span>Table 31: LOAD Intrinsic

| Mnemonic    | $RT = LOAD (RA)$                                                     |
|-------------|----------------------------------------------------------------------|
| Description | Load the value at the address in RA. Attempt to derive the data type |
| Arguments   | RA: Contains the target address                                      |
|             | def $INT(RA RB RT)$                                                  |
| Example     | $RT = LOAD(RA)$                                                      |
|             |                                                                      |
| Return      | The data from the load operation                                     |

#### <span id="page-49-0"></span>3.3.2 STORE

| Mnemonic    | STORE (RA, RB)                                |
|-------------|-----------------------------------------------|
| Description | foo                                           |
| Arguments   | RA: Contains the data to be stored            |
|             | RB: Contains the target address               |
|             | def $\overline{\text{INST}(\text{RA RB RT})}$ |
| Example     | STORE(RA, RB)                                 |
|             |                                               |
| Return      | Nothing is returned                           |

<span id="page-49-1"></span>Table 32: STORE Intrinsic

#### <span id="page-50-0"></span>3.3.3 LOADELEM

| Mnemonic    | $RT = LOADELEM(RA, RB)$                                                   |
|-------------|---------------------------------------------------------------------------|
| Description | Load the value at the address in RA. The element size is contained in RB. |
| Arguments   | RA: Contains the target address                                           |
|             | RB: Contains the size of the element                                      |
| Example     | def $INT(RA RB RT)$                                                       |
|             | $RT = LOADELEM(RA, RB)$                                                   |
|             |                                                                           |
| Return      | The data from the load operation                                          |

<span id="page-50-1"></span>Table 33: LOADELEM Intrinsic

#### <span id="page-51-0"></span>3.3.4 STOREELEM

| Mnemonic    | STOREELEM (RA, RB, RC)                                                           |  |  |
|-------------|----------------------------------------------------------------------------------|--|--|
| Description | Stores the data in RA to the address at RB. The element size is contained in RC. |  |  |
| Arguments   | RA: Contains the data to be stored                                               |  |  |
|             | RB: Contains the target address                                                  |  |  |
|             | RC: Contains the size of the element                                             |  |  |
| Example     | def INST(RA RB RC RT) $\{$                                                       |  |  |
|             | STOREELEM(RA, RB, RC)                                                            |  |  |
|             |                                                                                  |  |  |
| Return      | Nothing is returned                                                              |  |  |

<span id="page-51-1"></span>Table 34: STOREELEM Intrinsic

#### <span id="page-52-0"></span>3.3.5 FENCE

| Mnemonic    | FENCE()                                         |
|-------------|-------------------------------------------------|
| Description | Forces a memory fence operation.                |
| Arguments   | None                                            |
|             | $\overline{\text{def INST}}$ (RA RB RC RT) $\{$ |
| Example     | FENCE()                                         |
|             |                                                 |
| Return      | Nothing is returned                             |

<span id="page-52-1"></span>Table 35: FENCE Intrinsic

## <span id="page-53-0"></span>4 Appendix A: Sample StoneCutter Implementation

```
1 #-- StoneCutter source file for ISA=BasicRISC.ISA
2
3 # Instruction Formats
4 instformat Arith.if(reg[GPR] ra,reg[GPR] rb,reg[GPR] rt,enc opc,
5 enc func, imm imm)
6 instformat ReadCtrl.if(reg[GPR] ra,reg[CTRL] rb,reg[GPR] rt,
7 | enc opc, enc func, imm imm)
8 instformat WriteCtrl.if(reg[GPR] ra,reg[GPR] rb,reg[CTRL] rt,
9 enc opc, enc func, imm imm)
10
11 # Register Class Definitions
12 regclass GPR( u64 r0, u64 r1, u64 r2, u64 r3, u64 r4, u64 r5,
13 u64 r6, u64 r7, u64 r8, u64 r9, u64 r10, u64 r11,
14 u64 r12, u64 r13, u64 r14, u64 r15, u64 r16, u64 r17,
15 u64 r18, u64 r19, u64 r20, u64 r21, u64 r22, u64 r23,
16 u64 r24, u64 r25, u64 r26, u64 r27, u64 r28, u64 r29,
17 | u64 r30, u64 r31 )
18 regclass CTRL( u64 pc[PC], u64 exc, u64 ne, u64 eq, u64 gt, u64 lt,
19 u64 gte, u64 lte, u64 sp, u64 fp, u64 rp )
20
21 # Instruction Definitions
22 # add
23 def add:Arith.if( ra rb rt imm )
24 \mid {
25 rt = ra + rb
26 }
27
28 # sub
29 def sub:Arith.if( ra rb rt imm )
30 {
31 rt = ra - rb
32 }
33
34 # mul
35 def mul:Arith.if( ra rb rt imm )
36 |{
37 rt = ra * rb
38 }
39
40 # div
41 def div:Arith.if( ra rb rt imm )
42 | {
43 rt = ra / rb
44 }
45
46 # divu
47 def divu:Arith.if( ra rb rt imm )
48 {
49 rt = ra / rb
50 }
51
52 # sll
```

```
53 def sll:Arith.if( ra rb rt imm )
54 {
55 rt = ra << rb
56 }
57
58 # srl
59 def srl:Arith.if( ra rb rt imm )
60 {
61 rt = ra >> rb
62 }
63
64 # sra
65 def sra:Arith.if( ra rb rt imm )
66 {
67 rt = ra >> rb
68 }
69
70 # and
71 def and:Arith.if( ra rb rt imm )
72 \mid \{73 rt = ra & rb
74 }
75
76 # or
77 def or:Arith.if( ra rb rt imm )
78 {
79 rt = ra | rb
80 }
81
82 # nand
83 def nand:Arith.if( ra rb rt imm )
84 {
85 rt = NOT(ra & rb)
86 }
87
88 # nor
89 def nor:Arith.if( ra rb rt imm )
90 {
91 rt = NOT(ra | rb)
92 }
93
94 # xor
95 def xor:Arith.if( ra rb rt imm )
96 {
97 rt = ra \hat{ } rb
98 }
99
100 # cmp.ne
101 def cmp.ne:Arith.if( ra rb rt imm )
102 {
103 if( ra != rb){
104 rt = 2
105 }else{
106 rt = 0
```

```
107 }
108 }
109
110 # cmp.eq
111 def cmp.eq:Arith.if( ra rb rt imm )
112 {
113 if( ra == rb) {
114 rt = 3115 }else{
116 rt = 0
117 }
118 }
119
120 # cmp.gt
121 def cmp.gt:Arith.if( ra rb rt imm )
122 {
123 if(ra > rb){
124 rt = 4125 }else{
126 rt = 0
127 }
128 }
129
130 # cmp.lt
131 def cmp.lt:Arith.if( ra rb rt imm )
132 {
133 if( ra < rb ){
134 rt = 5135 }else{
136 rt = 0
137 }
138 }
139
140 # cmp.gte
141 def cmp.gte:Arith.if( ra rb rt imm )
142 {
143 if( ra >= rb){
144 rt = 6145 }else{
146 rt = 0147 }
148 }
149
150 # cmp.lte
151 def cmp.lte:Arith.if( ra rb rt imm )
152 {
153 if( ra \le rb ){
154 rt = 7155 }else{
156 rt = 0157 }
158 }
159
160 # lb
```

```
161 def lb:Arith.if( ra rb rt imm )
162 {
163 rt = SEXT(LOADELEM(ratim, 8), 7)164 }
165
166 # lh
167 def lh:Arith.if( ra rb rt imm )
168 {
169 rt = SEXT (LOADELEM (ra+imm, 16), 15)
170 }
171
172 # lw
173 def lw:Arith.if( ra rb rt imm )
174 (175 rt = \text{SEXT}(\text{LOADELEM}(\text{ra+imm},32),31)176 }
177
178 # ld
179 def ld:Arith.if( ra rb rt imm )
180 \mid \{181 rt = LOADELEM (ra+imm, 64)182 }
183
184 # sb
185 def sb:Arith.if( ra rb rt imm )
186 {
187 STOREELEM(ra, rt+imm, 8)
188 }
189
190 # sh
191 def sh:Arith.if( ra rb rt imm )
192 {
193 STOREELEM (SEXT (ra, 15), rt+imm, 16)
194 }
195
196 # sw
197 def sw:Arith.if( ra rb rt imm )
198 {
199 | STOREELEM(SEXT(ra, 31), rt+imm, 32)
200 }
201
202 # sd
203 def sd:Arith.if( ra rb rt imm )
204 {
205 STOREELEM(ra, rt+imm, 64)
206 }
207
208 # lbu
209 def lbu:Arith.if( ra rb rt imm )
210 {
211 rt = ZEXT(LOADELEM(ratim, 8), 7)212 }
213
214 # lhu
```

```
215 def lhu:Arith.if( ra rb rt imm )
216 {
217 rt = ZEXT(LOADELEM(ratim,16),15)218 }
219
220 # lwu
221 def lwu:Arith.if( ra rb rt imm )
222 {
223 rt = ZEXT(LOADELEM(ratim,32),31)224 }
225
226 # sbu
227 def sbu:Arith.if( ra rb rt imm )
228 {
229 STOREELEM(ZEXT(ra, 7), rt+imm, 8)
230 }
231
232 # shu
233 def shu:Arith.if( ra rb rt imm )
234 {
235 STOREELEM(ZEXT(ra, 15), rt+imm,16)
236 }
237
238 # swu
239 def swu:Arith.if( ra rb rt imm )
240 {
241 STOREELEM(ZEXT(ra, 31), rt+imm, 32)
242 }
243
244 # not
245 def not:Arith.if( ra rb rt imm )
246 {
247 rt = NOT(ra)
248 }
249
250 # bra
251 def bra:Arith.if( ra rb rt imm )
252 {
253 pc = rt
254 }
255
256 # br
257 def br:Arith.if( ra rb rt imm )
258 {
259 pc = pc + rt
260 }
261
262 # cadd
263 def cadd:ReadCtrl.if( ra rb rt imm )
264 | {
265 rt = ra + rb
266 }
267
268 # brac
```

```
269 def brac:ReadCtrl.if( ra rb rt imm )
\begin{array}{c|c} 270 \\ 271 \end{array} {
      if( ra == rb ){
272 pc = rt<br>273 else{
      273 }else{
274 pc = pc + 4
275 }
276 }
277
278 # brc
279 def brc:ReadCtrl.if( ra rb rt imm )
280 {
281 if( ra == rb) {
282 pc = pc + rt
283 }else{
284 pc = pc + 4
285 }
286 }
287
288 # ladd
289 def ladd:WriteCtrl.if( ra rb rt imm )
290 {
291 rt = ra + rb
292 }
293
294 # brr
295 def brr:WriteCtrl.if( ra rb rt imm )
296 {
297 pc = rt
298 }
```
Listing 25: Sample StoneCutter

# <span id="page-59-0"></span>5 Appendix B: Intrinsic Function Table

| Intrinsic       | Outputs        | <b>Inputs</b>  | Description                 |
|-----------------|----------------|----------------|-----------------------------|
| <b>BSEL</b>     | 1              | 3              | Bit field selection         |
| CLZ             | $\overline{1}$ | $\overline{1}$ | Count leading zero          |
| COMPRESS        | 1              | $\mathbf{1}$   | Bit compress                |
| COMPRESSM       | 1              | $\overline{2}$ | Bit compress under mask     |
| CTZ             | 1              | $\overline{1}$ | Count trailing zero         |
| <b>DOZ</b>      | 1              | $\overline{2}$ | First grade subtraction     |
| <b>EXTRACTS</b> | $\overline{0}$ | $\overline{3}$ | Bit extract and sign extend |
| <b>EXTRACTZ</b> | $\theta$       | $\overline{3}$ | Bit extract and zero extend |
| INSERTS         | $\theta$       | $\overline{3}$ | Bit insert and sign extend  |
| INSERTZ         | $\overline{0}$ | $\overline{3}$ | Bit insert and zero extend  |
| MAJ             | 1              | $\overline{3}$ | Majority vote               |
| <b>MAX</b>      | 1              | $\overline{2}$ | Max                         |
| MERGE           | $\overline{1}$ | $\overline{3}$ | Merge under mask            |
| MIN             | 1              | $\overline{2}$ | Min                         |
| <b>NOP</b>      | $\overline{0}$ | $\overline{0}$ | Nop                         |
| <b>NOT</b>      | $\overline{1}$ | $\overline{1}$ | Bit complement              |
| POPCOUNT        | 1              | $\mathbf{1}$   | Population count            |
| <b>REVERSE</b>  | 1              | $\mathbf{1}$   | Bit reverse                 |
| ROTL            | $\overline{1}$ | $\overline{2}$ | Rotate left                 |
| <b>ROTR</b>     | 1              | $\overline{2}$ | Rotate right                |
| SEXT            | 1              | $\overline{2}$ | Sign extend                 |
| ZEXT            | $\overline{1}$ | $\overline{2}$ | Zero extend                 |
| LOAD            | $\overline{1}$ | $\overline{1}$ | Memory load                 |
| STORE           | $\theta$       | $\overline{2}$ | Memory store                |
| LOADELEM        | 1              | $\overline{2}$ | Memory element load         |
| STOREELEM       | $\theta$       | $\overline{3}$ | Memory element store        |
| FENCE           | $\overline{0}$ | $\overline{0}$ | Memory fence                |

<span id="page-59-1"></span>Table 36: StoneCutter Intrinsics

# <span id="page-60-0"></span>References

[1] J. Leidel and F. Conlon, "Coregen intermediate representation language specification," 2019. [Online]. Available: <https://github.com/opensocsysarch/CoreGenIRSpec>